# Análise de Algoritmos

Segunda Lista de Exercícios

# Reconhecimento de Padrões em Palavras

1. Indução em  $i$ .

BI: Para  $i = 1$ ,  $f(i) = 0$  e  $F[i] := 0$ . Na primeira iteração com while,  $j = 0$ . Então o segundo while não será executado. Portanto, ao incrementar os índices  $i$ e j tem-se que  $j < i$  e  $\lambda = P_0$ <sub>max</sub>  $P_1$ . Observe que em ambos os casos  $p_i = p_j$  e  $p_i \neq p_j$ tem-se que  $F[2] = f(2)$ .

PI: Suponha que  $F[l] = f(l)$ ,  $\forall l \leq i$  e, no início do while mais externo,  $0 < j < i$  e  $P_{j-1}$   $\frac{1}{m\alpha}P_{i-1}$ . O primeiro passo será provar que ao incrementar os índices *i* e *j* tem-se a invariante  $0 < j < i$  e  $P_{j-1}$ <sub>max</sub>  $P_{i-1}$ .

Se  $p_i \neq p_j$ , então gera-se uma sequência  $j=j_1, j_2, \ldots, j_r$  através da iteração com o segundo while, onde, por hipótese de indução,  $j_r = 0$  ou  $P_{j_l-1} \supset P_{j_{(l-1)}-1}$  e  $p_{j_l} \neq p_{j(l-1)}, \forall 1 \leq l \leq r$  e  $p_{j_r} = p_i$ . Observe que, por hipótese de indução,  $P_{j-1}$ <sub>max</sub>  $P_{i-1}$ . Suponha que  $P_m$ <sub>max</sub>  $P_i$  para algum  $m > j_r$ . Então  $j_l < m < j_{l-1}$ para algum  $1 < l < r$ . Assim,  $P_{j_l-1} \supset P_{m-1} \supset P_{j_{(l-1)}-1}$  e  $p_m = p_i \neq p_{j_{(l-1)}}$ . Isso contradiz a maximalidade de  $f(j_{(l-1)}) = j_l$  com essas propriedades, dada pela definição da função f. Portanto,  $P_{j_r} \underset{\text{max}}{\square} P_i$ . Assim, ao sair do while,  $j = j_r < i$ . Após o incremento de *i* e *j* tem-se a invariante. A prova para  $j_r = 0$  é análoga.

Se  $p_i = p_j$ , então de  $P_{j-1}$   $\prod_{\text{max}} P_{i-1}$  tem-se que  $P_j$   $\prod_{\text{max}} P_i$ . Assim, após o incremento de *i*  $e$  *i* obtém-se a invariante.

Observe que o valor de j (que nesse ponto é igual a  $j+1$ ) não é alterado no restante do código, antes do início da próxima iteração. Agora basta provar que as últimas linhas do código atribuem o valor correto para  $F[i+1]$ .

Se  $p_{i+1} \neq p_{j+1}$ , então  $F[i + 1] = j + 1$  e de  $P_j \supseteq_{\text{max}} P_i$  tem-se que  $f(i + 1) = j + 1$ .

Se  $p_{i+1} = p_{j+1}$ , então  $F[i+1] = F[j+1] \stackrel{III}{=} f(j+1)$ . Suponha que  $f(j+1) = r+1$ . Então, pela definição da função f, r é o maior valor tal que  $P_r \supset P_i$  e  $p_{r+1} \neq p_{i+1}$ . Logo  $P_r \supseteq P_i$  e  $p_{r+1} \neq p_{i+1}$ . Suponha que  $f(i + 1) = l + 1 > r + 1$ . Tem-se que  $l \neq j$ , pois, pela definição de f,  $p_{l+1} \neq p_{i+1}$ . Suponha que  $l > j$ . Então  $P_l \supseteq P_i$ , mas  $P_j \supseteq_{\text{max}} P_i$ . Contradição. Se  $l \lt j$ , então, como  $P_j \supseteq P_i$ ,  $P_l \supseteq P_j$  e  $p_{l+1} \neq p_{i+1} = p_{j+1}$ . Mas r é maximal com essa propriedade. Contradição. Logo,  $f(i+1) = r+1 = f(j+1)$ . Portanto, para  $f(j+1) > 0$ ,  $F[i+1] = f(i+1)$ . Para  $f(j + 1) = 0$  a prova é análoga.

### 2. AAAB

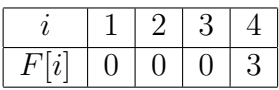

#### ABABBABABBAB

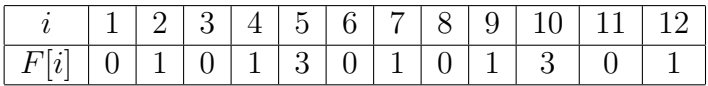

## ABABBABABBABBABABBAB

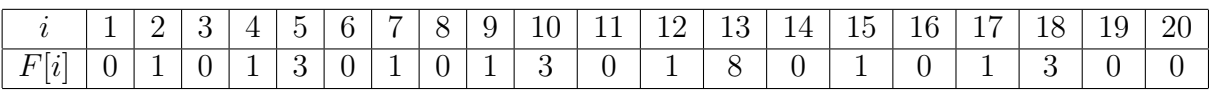

3. A idéia é incluir uma regra para o estado correspondente a ter encontrado o padrão no texto. Assim, basta incluir um caracter que não faz parte do alfabeto na posição  $m + 1$ , onde  $|P| = m$ , e permitir mais uma iteração do loop mais externo do algoritmo (while).

```
calcule_erro_KMP()
{
  int i=1, j=0;
  padrao[m+1] = ' #';erro_KMP[i]=0;
  while (i<=m)
    {
     while (j>0 && padrao[i] != padrao[j]) j=erro_KMP[j];
     i++;
     j++;
     if (padrao[i]==padrao[j]) erro_KMP[i]=erro_KMP[j];
     else erro_KMP[i]=j;
   }
}
```
### 4. AAAB

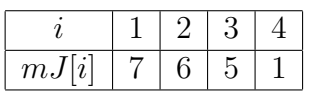

### ABABBABABBAB

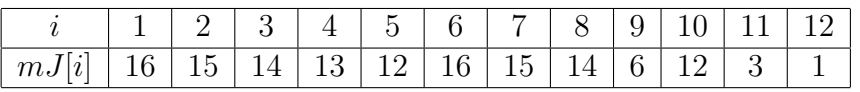

### ABABBABABBABBABABBAB

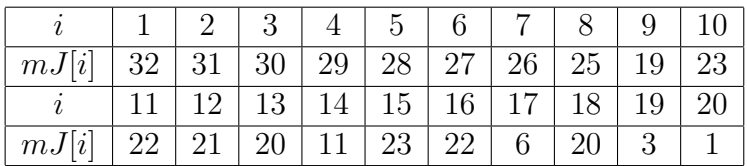

- 5. Analogamente a mudança realizada no algoritmo KMP para tratar todas as ocorrências do padrão no texto, precisa-se incluir um estado para tratar o caso no qual o padr˜ao ´e encontrado. Para isso, basta incluir na posic˜ao 0 um caracter que n˜ao faça parte do alfabeto que compõem o texto. Assim, para um padrão P qualquer de comprimento m teria-se um valor  $mJ[0]$  dando a informação de qual salto seria apropriado, de acordo com o algoritmo BM, após encontrar uma ocorrência de P.
- 6. Opcional
- 7. O algoritmo KMP tem um bom desempenho para alfabetos com poucos caracteres, como o bin´ario por exemplo, enquanto o algortimo BM se destaca para busca de padrões em linguagem natural onde o padão tem comprimento maior ou igual a 5 (veja 5.3[Baa88]). Essa diferença se deve ao fato da pre-computação do BM não compensar para tais alfabetos, pois a chance de haver um padrão onde não apareça algum desses caracteres é mínima.

# Programação Dinâmica

8. (a) Seja  $\#o(n)$  o número de operações aritméticas para determinar a fatoração ótima de multiplicação de uma sequência de *n* matrizes. Observe que  $\#o(2) =$  $4 \text{ e } \#o(1) = 0$ . Suponha que  $\#o(i) \geq 2^i$ , para todo  $1 \lt i \lt n$ . Note que  $\#o(n) = 2\sum_{i=1}^{n-1} \#o(i)$ . Portanto,

$$
T(n) = 2\sum_{i=1}^{n-1} \#o(i) = 2\sum_{i=2}^{n-1} \#o(i)
$$
  
\n
$$
\geq 2\sum_{i=2}^{n-1} 2^i \quad (IH)
$$
  
\n
$$
= 2(2^n - 1 - 3)
$$
  
\n
$$
= 2^3(2^{n-2} - 1)
$$
  
\n
$$
\geq 2^n, \quad \text{para } n > 2
$$

Portanto,  $T(n) \in \Omega(2^n)$ 

(b) Duas matrizes  $M_{n\times n}$  e  $factor_{n\times n}$  são inicializadas, onde n é o comprimento da sequência de matrizes. O primeiro passo do algoritmo é preencher a diagonal  $M[i, i]$  com 0's. Os passos seguinte serão calcular para cada diagonal acima da diagonal principal o valor de  $M[i, j]$ . Esse valor representa o número ótimo de operações para fazer a multiplicação das matrizes  $A_i, \dots, A_j$ . NA matriz  $factor$  são guardados os valores de k tal que o número ótimo é atingido. Para a primeira diagonal teremos i variando de 1 até  $n - 1$  onde, para cada  $i, j = i + 1$ . Como essa diferença entre  $i \in j$  representa uma multiplicação entre duas matrizes, tem-se trivialmente que  $M[1, 2] = 600$  e  $factor[1, 2] = 1$ ,  $M[2,3] = 1200 \text{ e } factor[2,3] = 2, M[3,4] = 2400 \text{ e } factor[3,4] = 3. \text{ Assim},$ ao final da computação para  $diagonal = 1$  tem-se que

$$
M = \begin{pmatrix} 0 & 600 & - & - \\ - & 0 & 1200 & - \\ - & - & 0 & 2400 \\ - & - & - & 0 \end{pmatrix} \quad factor = \begin{pmatrix} - & 1 & - & - \\ - & - & 2 & - \\ - & - & - & 3 \\ - & - & - & - \end{pmatrix}
$$

Para *diagonal* = 2, teremos *i* variando de 1 até 2. Como exemplo, para *i* igual a 1 tem-se que  $j = 3$ . Assim

$$
M[1,3] = min_{1 \le k \le 3}(M[1,k] + M[k+1,j] + 800d_k)
$$

Observe que para calcular esse valor, apenas valores de  $M[i, j]$  já calculados anteriormente são utilizados. Assim,  $M[1,3] = 2800$  e  $factor[1,3] = 1$ . Analogamente tem-se que  $M[2,4] = 1520$  e  $factor[2,4] = 3$ . Finalmente, para diagonal = 3, temos que  $M[1, 4] = 1680$  e  $factor[1, 4] = 1$ . Ao final da computação tem-se então

$$
M = \begin{pmatrix} 0 & 600 & 2800 & 1680 \\ - & 0 & 1200 & 1520 \\ - & - & 0 & 2400 \\ - & - & - & 0 \end{pmatrix} \quad factor = \begin{pmatrix} - & 1 & 1 & 1 \\ - & - & 2 & 3 \\ - & - & - & 3 \\ - & - & - & - \end{pmatrix}
$$

(c) O algoritmo só é aplicado para um número n de matrizes maior ou igual a 3, onde para  $n = 3$  uma comparação é feita entre  $d_1$  e  $d_2$  para determinar qual é a maior. Assim,

$$
T(n) = \sum_{i=3}^{n} (i-2) = \sum_{i=1}^{n-2} i
$$
  
=  $\frac{1}{2}(n-2)(n-1)$   
=  $\frac{n^2}{2} - \frac{3}{2}n + 1$ 

Portanto,  $T(n) \in \Theta(n^2)$ .

Seja  $A_1, A_2A_3, A_4$  a sequência de matrizes apresentada em (b). Pelo algoritmo com a técnica voraz teria-se a ordem de multiplicação representada por  $A_1$  \*  $(A_2 * (A_3 * A_4))$ , com o número de operações de  $(15 \cdot 40 \cdot 4) + (2 \cdot 15 \cdot 4) +$  $(20 \cdot 2 \cdot 4) = 2680$ . Por (b) sabe-se que a fatoração ótima é representada por  $A_1 * ((A_2 * A_3) * A_4)$ , com 1680 operações.

(d) showOrder(int l, int m){

```
int k;
if (1 == m)printf("A%d", l);
else
  {
```

```
k = factor[1][m];printf("(");
      showOrder(l,k);
      printf("*");
      showOrder(k+1, m);
     printf(")");
    }
}
```
Veja algoritmo 6.2 em [Baa88].

9.

```
10. (a)
```

$$
maxcom(x\delta, y\sigma) = \begin{cases} maxcom(x, y) + 1, & \text{se } \delta = \sigma \\ max(maxcom(x\delta, y), maxcom(x, y\sigma)), & c.c. \end{cases}
$$

```
(b)
```
BEGIN

```
FOR (i=1, i<=n, i++){
  IF (x[i] == y[i])M[i,1] = 1;ELSE
     M[i, 1] = 0;}
FOR (j=1, j<=n, j++){
  IF (x[1] == y[j])M[1,j] = 1;ELSE
     M[1,j] = 0;}
FOR (i=2, i<=n, i++){
   FOR (j=2, j<=n, j++){
     IF (x[i] == y[j])M[i, j] = M[i-1, j-1] + 1;ELSE
       M[i,j] = max(M[i-1,j], M[i,j-1]);
```
}

#### END.

}

Tem-se n comparações para cada um dos dois primeiros FOR's . Assim,

$$
T(n) = 2n + \sum_{i=2}^{n} \sum_{j=2}^{n} 2 = 2n + 2(n - 1)^2 < 2n + 2n^2
$$

Portanto,  $T(n) \in O(n^2)$ .

(c)

```
MostraSubSeq()
```

```
{
```

```
i,j= n;
k = M[i, j];WHILE (k>0)
 {
   IF (M[i,j] == M[i-1,j])i--;
   ELSE IF (M[i,j] == M[i,j-1])j--;ELSE
          {
            PX[k] = i;
            PY[k] = j;i--;
            j--;k--;
          }
 }
k = M[n,n];PRINT "Um subsequencia maximal comum a x e y:"
FOR (i=0, i<=k, i++)PRINT "x PX[i]";
```

```
FOR (i=0, i<=k, i++)PRINT "y PY[i]";
        }
11. (a)
        BEGIN
         FOR (i=0, i<=m, i++)D[i, 0] = i;FOR (j=1, j<=n, j++)D[0,j] = 0;FOR (i=1, i<=m, i++){
            FOR (j=1, j<=n, j++){
              k = D[i-1, j-1];IF (P[i] := T[j])k++;l = min(D[i-1,j],D[i,j-1]) +1;D[i, j] = min(k, 1);}
         }
        END.
    (b)
12. (a) BEGIN
         FOR (i=0, i<=n, i++)M[i, 0] = 1;FOR (j=1, j<=C, j++)M[0,j] = 0;FOR (i=1, i<=n, i++){
            FOR (j=1, j<=C, j++){
              k = S[i];
```

```
IF ( (j-k \ge 0 AND M[i-1,j-k] == 1) OR M[i-1,j] == 1)M[i,j] = 1;ELSE
         M[i,j] = 0;}
    }
   END.
(b)
```